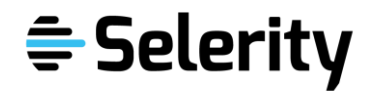

# Death of the SAS® Server

Automated Deployment with SAS Analytic Pro for Containers

## About Me

- SAS User 20+ years.
	- Programming
	- Devops / Sysops
	- Architecture
	- Administration
- Services Manager for Selerity
	- Leading SAS administration and hosting managed service provider
- I've been making SAS talk nicely with others for years

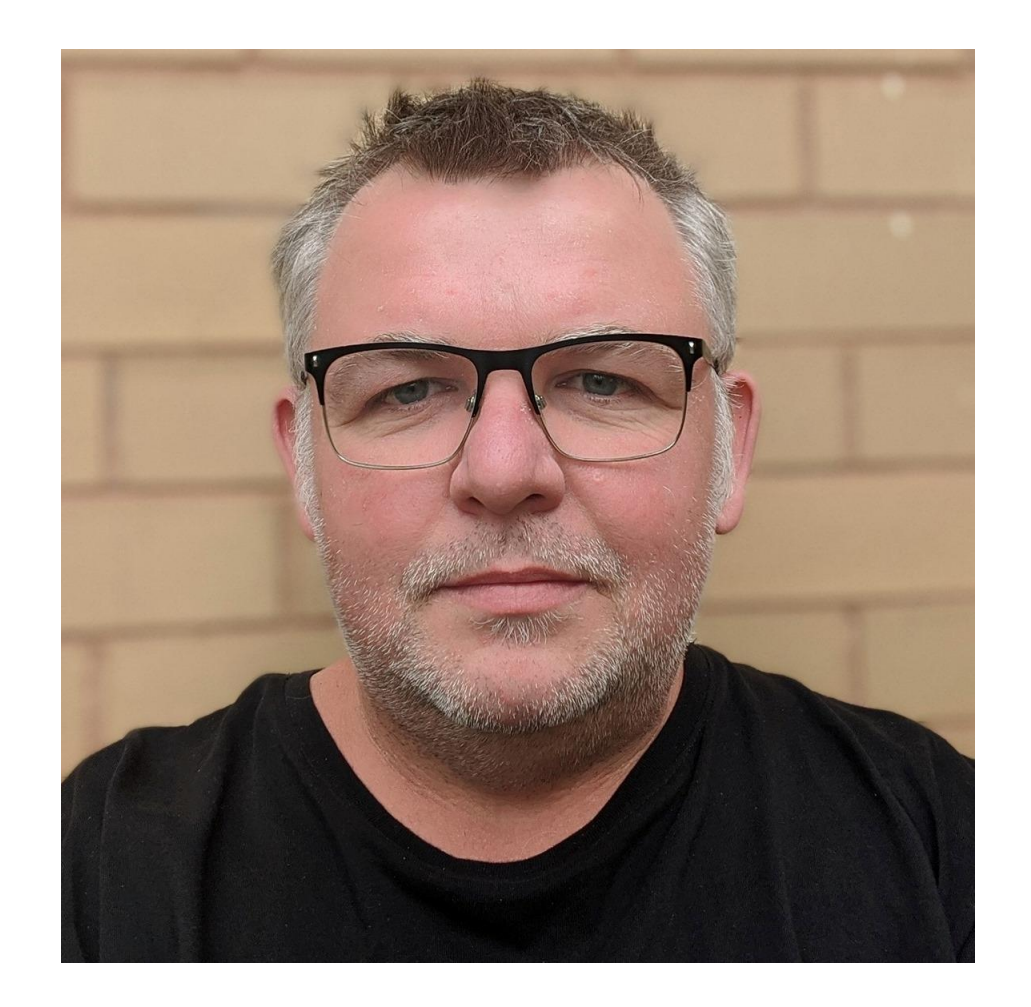

### **A** *Moderate* **Time Ago in a Workplace Far-Far Away…**

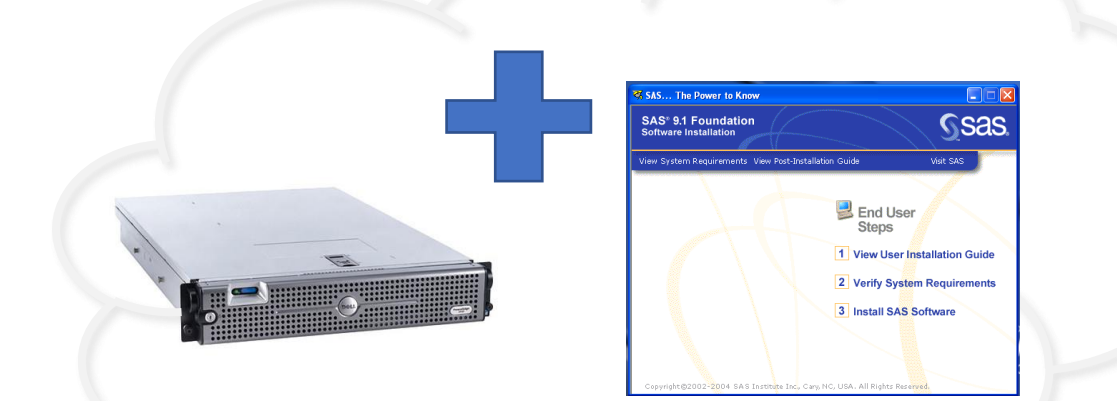

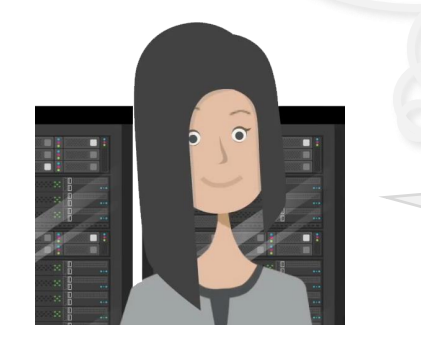

32GB RAM! 4 CPU! 4 Internal Disks up to 512GB! Perfect for my Team of 5!

- Dev + Test + Prod:
	- \$48k Purchase ea.
	- \$22k for the OS ea.
	- \$32k for the Server Install ea.
	- \$230k for Software
	- \$55k for the Software Install ea.
	- \$25k per month Storage + Backups
		- 8 Weeks Lead Time
		- 12 Weeks Server Install
		- 4 Weeks Software Install

**Buffy the Data Slayer Buffy the Data Slayer berfect for my Team of**  $\bigcup_{n=1}^{\text{KLGB} }$ 

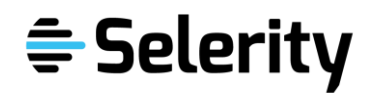

#### **12 Months Later…**

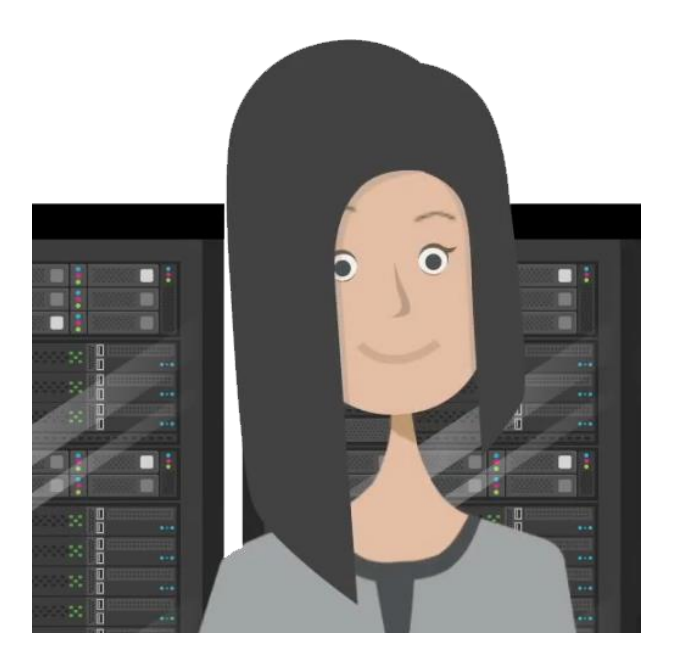

**Buffy the Data Failure**

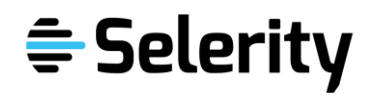

### **Modern SAS**

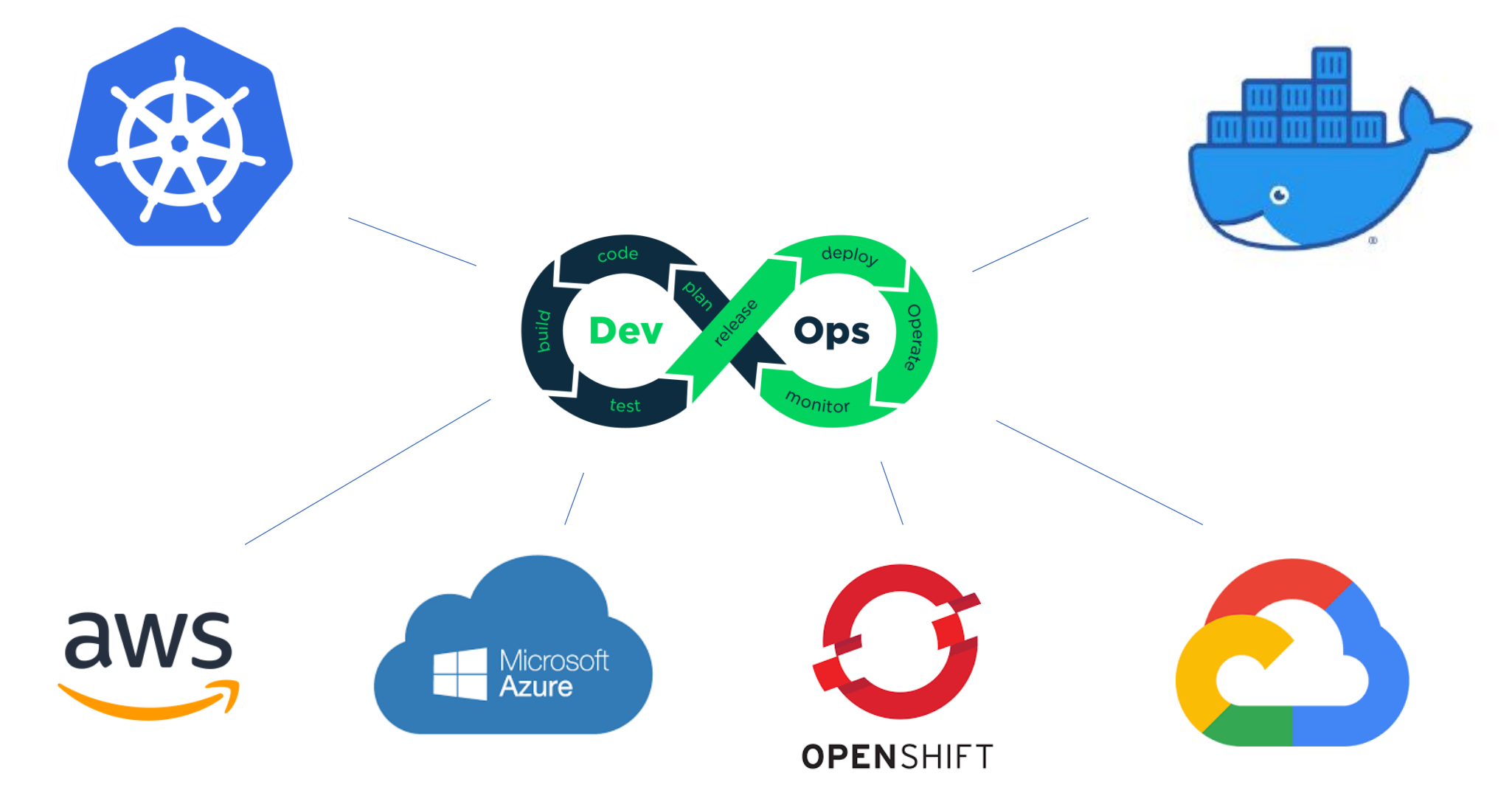

# A little about Containers

- Different to VM's
- Launched in 2013 as part of the open-source Docker Engine
- built on existing concepts used in operating systems like Solaris and other unix based operating systems
- Abstract application and deployment dependencies
- Run against a common OS kernel
- Run within an isolated user space.

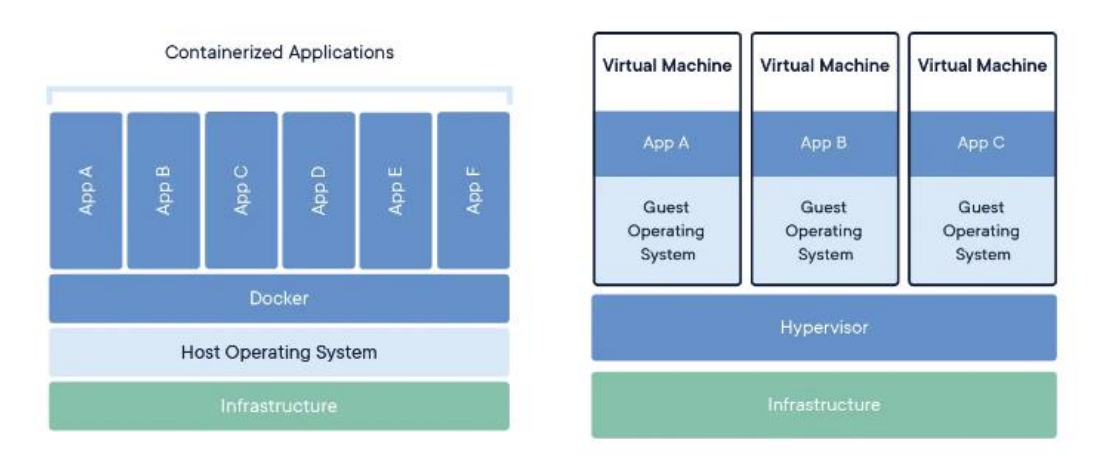

### **SAS Analytics Pro**

- Two Flavours
	- Analytics Pro
	- Analytics Pro Advanced
- Programming Only Interface

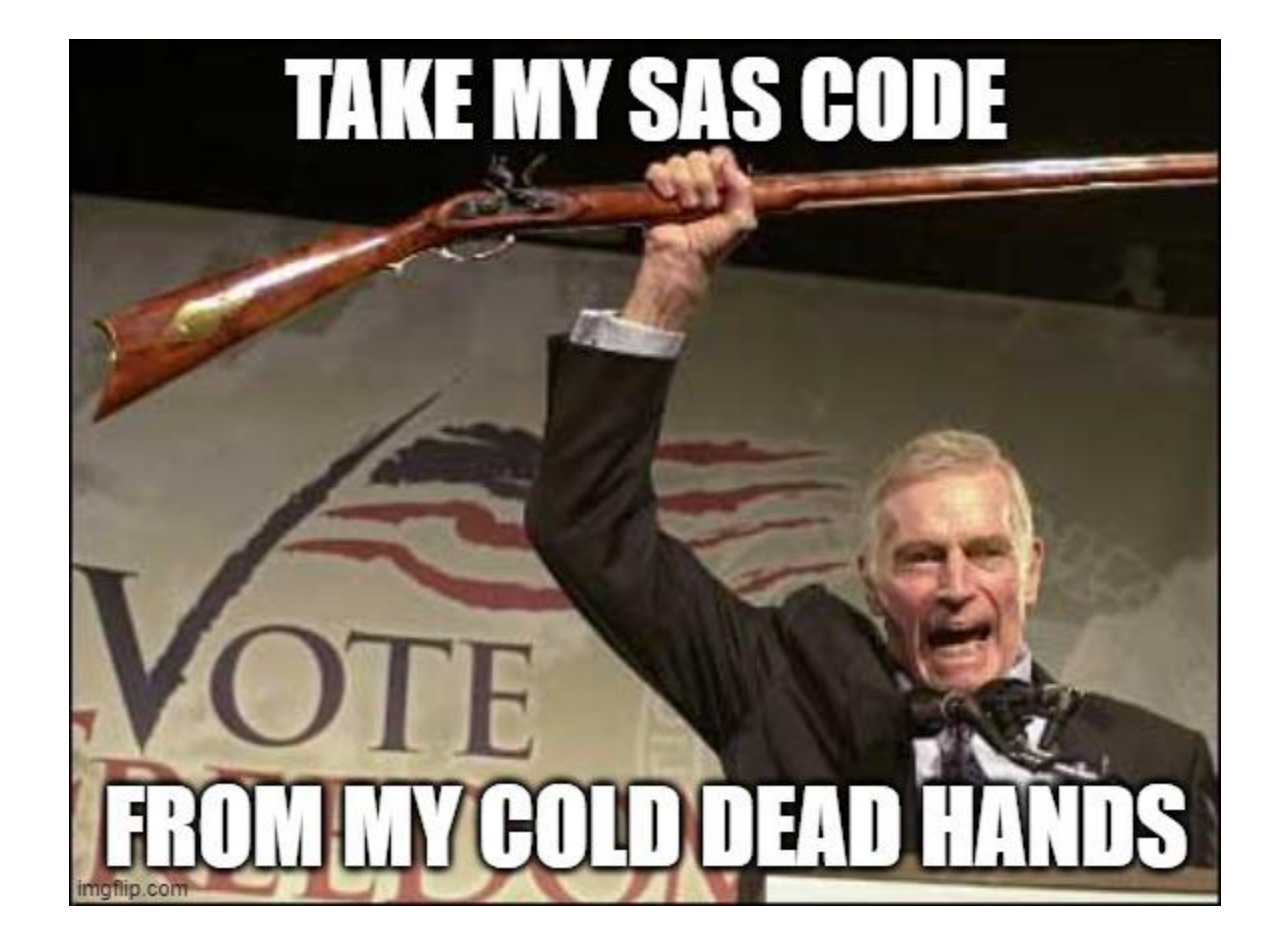

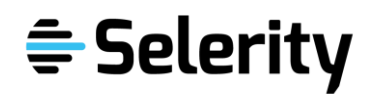

### Serverless

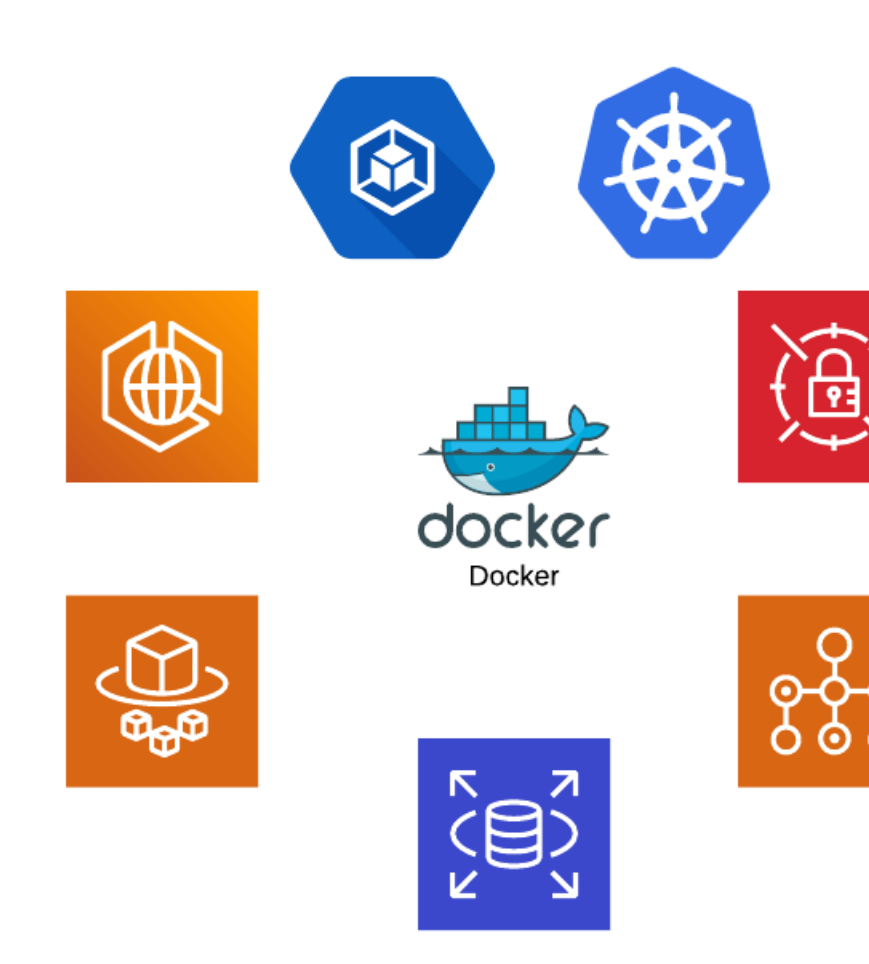

### **Version Control – It's Key**

- Don't Know it or use it? Learn it.
- Vital for Automated Deployment
- Start with a common project template
- Define a branching strategy
- scripts and webhooks to automate the boring stuff.

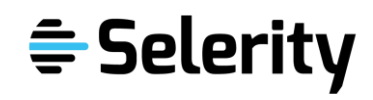

### Branch Driven Deployment

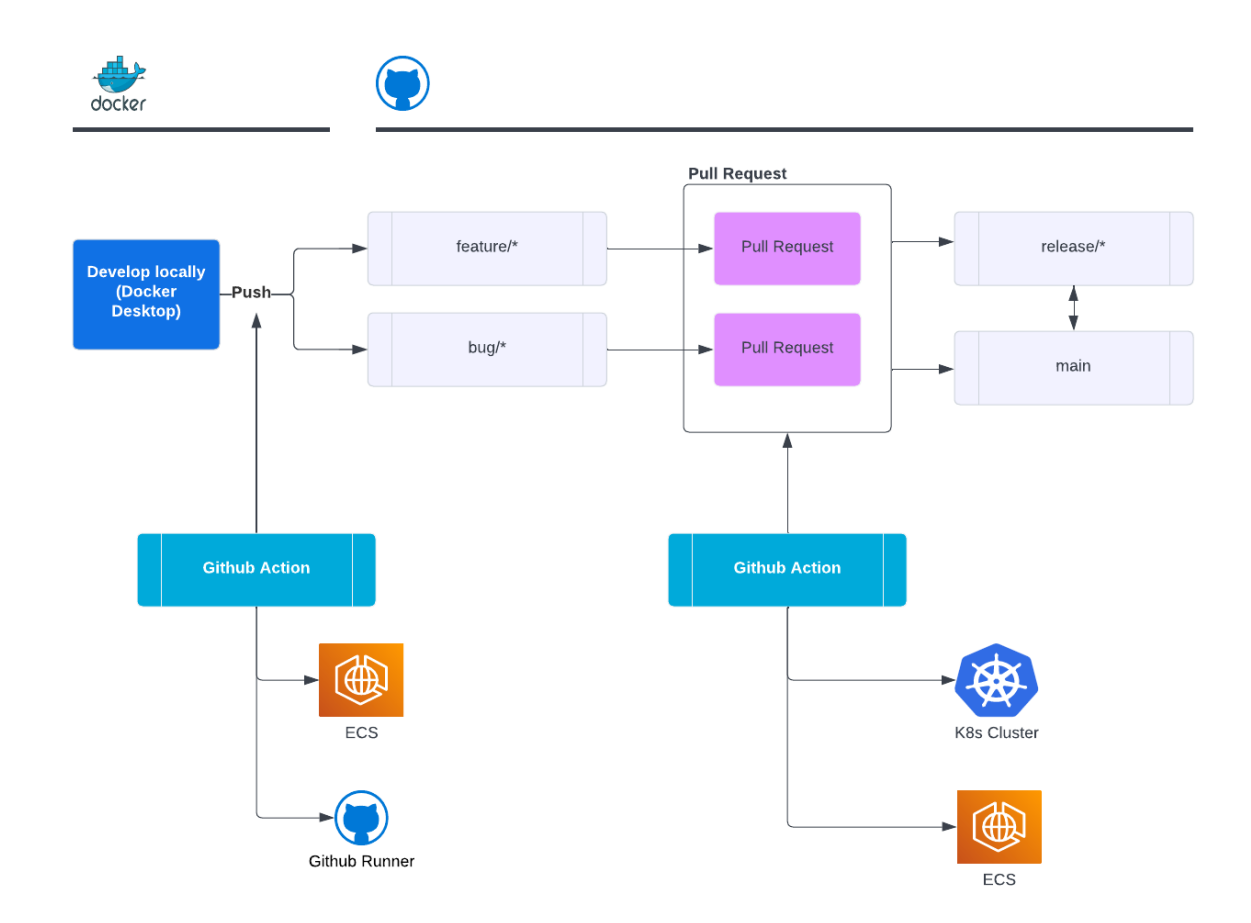

#### **Automate, Automate, Automate**

- CI/CD workflows based on your branches
	- Github Actions
	- Gitlab CI/CD
	- Bitbucket Pipelines
	- Branch naming patterns deploy to different environments
- Use the SAS Orders API
- Use Linting and Testing Tools
	- Sasjs, Fake4sas, Selerity Developer Suite, Sasunit, Pre-commit
- Take a Configuration Management Approach.
	- Separate your configuration from your logic
	- Standardise your code
	- Store your configuration in your VCS
	- Separate local development / production config.
- Consider security
	- Least privilege
	- Secrets

# Considerations

- Do you need dev + test + prod?
	- If you are just using studio for analysis why bother?
	- Take advantage of the laptops / desktops you procure for your users.
- Why are you deploying?
	- Different serverless technologies suit different use cases
		- Interactive use (Studio)
		- Batch use?
- Consider the resources you need to consume and produce
	- Networking
	- Performance

# Conclusion

- Want to know more?
	- Hit me up at the bar
	- [https://selerity.com.au](https://selerity.com.au/)